AutoCAD Crack (Final 2022)

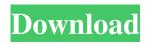

# AutoCAD Crack Activation Key (April-2022)

AutoCAD For Windows 10 Crack mobile app for iOS - By Sandra Dickinson. AutoCAD Full Crack is one of the most popular CAD software programs. It is used by architects, engineers, designers, and contractors. In fact, nearly 90% of professionals use AutoCAD Crack For Windows as their primary CAD software. And it's no wonder why. This app provides all the functionality of AutoCAD Download With Full Crack software on any device and at any time, while still offering great design capability. File size: 2.5 MB AutoCAD Cracked Version for iPad - By Keyword Futures. AutoCAD for iPad comes with all the components of AutoCAD. It is the simplest way to start learning AutoCAD. This app is ideal for professionals who already have experience with AutoCAD. It is designed specifically for your iPad. And because AutoCAD is built into the iPad and iWork apps, you can work with designs you've made using those applications directly in AutoCAD for iPad. AutoCAD for iPad is simple and intuitive, and the extensive library of AutoCAD commands and other features makes it easy to get started designing. File size: 3.3 MB AutoCAD Mobile Design. AutoCAD Mobile Design is for experienced AutoCAD users, professionals who are transitioning from their desktop environment to mobile design, and those looking to start using AutoCAD on the go. This app is a cloud-based service. You can access AutoCAD design features using your existing desktop license or a new one that is registered on the app. It can even link to other registered cloud-based AutoCAD licenses on the same or different computers as needed. File size: 4.1 MB AutoCAD 2009. This version of AutoCAD 2009 was the first version of AutoCAD to be released on the Mac platform. Since then, the other platform versions were released. AutoCAD 2009 and AutoCAD 2010 apps are compatible with AutoCAD 2009, 2010 and 2011 versions. File size: 2.5 MB AutoCAD 2010. This version of AutoCAD 2010 was the first version of AutoCAD to be released on the Windows platform. Since then, the other platform versions were released. AutoCAD 2010 and AutoCAD 2011 apps are compatible with AutoCAD 2010, 2011 and 2012 versions. File size: 2.3 MB

# AutoCAD With License Code [Latest] 2022

2016 software update The 2016 software update introduced the scmlx file format, which enables the use of Variant Link. Dimensions can be used as they were previously but with a new data model, and AutoCAD Crack Free Download R14. Other features include the ability to edit drawing legend, parametric, direct dimension and g-code labels. 2007 software update AutoCAD For Windows 10 Crack R14 (2007) introduced the ability to annotate object data directly on design drawing objects, and use such data to create new drawing objects. The annotation format is also JSON, a type of data format similar to XML but with additional types of keywords. The scmlx file format introduced Variant Link. The scmlx format was also used by the Python and Perl plug-ins. AutoCAD 2010 introduced the ability to dynamically link annotation data (or create annotation link from other program-supported file formats) to a new type of file, scmlx. This file format supported Variant Link, an AutoCAD XML format similar to Excel's Linked Table format. Because of these XML features, the scmlx file format supported the scmlx format. As well, the scmlx format is similar to the xlsm format used by Excel 2007 and 2007 for Mac. The scmlx format's Variant Link feature also provides the ability to associate geometric and text data to a drawing object. 2010 also introduced RevitLink, a code-based XML format, supported by the Python and Perl plug-ins. AutoCAD 2011 introduced the ability to attach multi-part drawings (textures and geometry) directly from other programs, using a new data format, scmap. In the January 10, 2012 update, AutoCAD 2012, the user interface of the 2D command was redesigned, and included updated 3D modeling commands. In addition, AutoCAD introduced the ability to link dimensions and text to other drawing objects. Other new features included the ability to enter positive or negative datum points, autoadjust for equal dimension boundaries, a tool for wrapping dimensions in a sheet, dynamic object-based views, and the ability to use the System Information tool to see internal AutoCAD resources (log files). AutoCAD 2013 introduced the ability to dynamically change the dimension symbols used for text and dimensions (after installation of 2013 or later), as well as creating shape objects in a dynamic drawing context without creating a sheet. a1d647c40b

# AutoCAD Free License Key (April-2022)

Select the download of Autocad from the installed programs Open Autocad and sign in Sign in as Administrator or using a different user with administrator privileges. Click Get Data Click Get an Installation Directory Click Choose The installation directory is now ready Click next You should see the configuration settings. If you don't you will need to use the autocad keygen Click next You should see the license agreement. Accept it. Click next You should see the Download Data screen. If you don't you will need to use the autocad keygen Click next You should see the Installing the Downloaded Files screen. Click finish You should see the Autocad Setup Wizard screen. It will display the list of available options. You will need to change a couple of settings. Select: Installation Type: Install Program Change the options to: User's installation directory: \$(INSTALLDIR) Make sure that you change it to the installation directory and not the path to the directory. Accept the defaults. Click next You should see the Customize the Autocad Setup Wizard screen. Select: These settings will be used to build the installation package. Place Type: Autocad Installer Change the options to: Place location: \$(INSTALLDIR) Make sure that you change it to the installation directory. Click next You should see the Installing Autocad screen. Click finish Open Autocad You should see the Start Autocad screen. Autocad will start. Select the language for your installation. Click next You should see the Setup Complete screen. Click finish You can now sign out. [Repetitive or complex intracardiac electrogram (RICA) and its clinical applications]. A total of 24 patients who had been treated for ventricular tachycardia (VT) or ventricular fibrillation (VF) using implantable cardioverter defibrillators (ICD) were analyzed to clarify the incidence of VT/VF. Electrocardiograms (ECGs) recorded by these ICDs were analyzed by a computer to detect the occurrence of repetitive or complex intracardiac electrogram (RICA) during sinus rhythm (SR) and

#### What's New in the AutoCAD?

Quickly search for and select components of any size from 3D models. Drawing Components and Links: Drawing Components and Links are the second most frequently used commands in a typical design project. In version 2023, AutoCAD makes it easier to use them. When you draw a component, you can insert its corresponding component link and then choose from many properties that relate to the component, link, and the drawing. You can see these properties and even change their values. (video: 7:20 min.) New Drawing Window and Placement Options: Many options are available in the Drawing Window to help you get started and place your drawing: To navigate the Drawing Window, you can use the View or Zoom commands. When you open the Drawing Window, you can choose from three options for its starting location: AutoCAD chooses a location that is closest to the last location you used to place the drawing, chooses a location that is closest to the last location you used to place the drawing. You can choose a predefined location, or you can move the drawing to another location. choose a predefined location, or you can move the drawing to another location. You can use the Object Snap system to place the drawing in the drawing space you want. You can choose a scale value for the viewports. By default, 1:1 is the scale. The scale determines the size of elements in your drawing. You can change the scale to any value you want, including values larger than 1. To create custom viewports, you can use the Custom Viewport command or choose Window > Viewport to open the Viewport dialog box. You can then create a custom viewport or select an existing one. You can choose from predefined views, or you can specify which parts of your drawing to display. You can also change the scale of the viewport, the distance from the screen to the origin, the origin distance, the size of the 3D cursor, and the location of the 3D cursor. In a new viewport, you can change the size and location of the viewport's 3D cursor by choosing Window > Viewport Cursor to open the Viewport Cursor dialog box. You can define new column, row, and page break options. When you create a drawing in AutoCAD, you can define its paper size and margins. To do this, you can

# **System Requirements:**

Full instructions for installation are available on the download page. You are required to install the full version of the game. It is recommended to play the game in at least 720p resolution and 30 FPS, and this is the setting recommended by the developer. You can change the settings to suit your individual requirements using the in-game graphics options menu. Keep in mind that we are unable to provide technical assistance with this game as we did not have access to a retail copy for testing. Full instructions for installation are available on the download page. You are required to

Related links: